## **SG Digital** Anda boleh memilih sama ada ambil sendiri atau penghantaran apabila anda membeli makanan melalui aplikasi! Sesetengah Kit Permulaan restoran memberi potongan harga jika **GrabFood** GrabFood anda mengambil makanan sendiri. Ada juga yang menawarkan penghantaran percuma apabila anda membuat pesanan dengan mereka! **LANGKAH 1 Pasang Aplikasi Grab di telefon bimbit anda** Pergi ke Apple App Store A<sub>r</sub>atau Google **1.** Untuk pengguna iOS, ketik '**Get**' (dapatkan) untuk muat turun aplikasi. **Play Store 2 untuk muat turun Aplikasi Grab** dan lancarkan aplikasi tersebut. **2.** Untuk pengguna Android, ketik '**Install**' (pasang) untuk muat turun aplikasi. **LANGKAH 2 Pasang Aplikasi Grab di telefon bimbit anda +65 81234567** 000000  $\bullet$  +65 87654321 **3.** Ketik **'New to Grab? Sign up!' 4.** Masukkan nombor telefon bimbit anda. **5.** Masukkan kod (Baharu dengan Grab? Daftarlah!) Kod pengesahan 6 digit akan dihantar ke pengesahan 6 digit yang untuk pendaftaran akaun.

- telefon bimbit anda untuk mengaktifkan akaun.
- dihantar kepada anda.

Pesanan) selepas semakan.

**TAHUKAH ANDA?**

## **Cari di GrabFood dan masukkan makanan/item LANGKAH 3 kegemaran anda ke troli (cart)** $\overline{w}$  2,858 Poi Chicken Baked Rice 14.87 S\$17.67 ₩ **8.** Pilih makanan dan ketik **6.** Ketik '**Food**' (Makanan) **7.** Ketik nama restoran **9.** Semak alamat penghantaran '**Add to Basket**' dan jumlah keseluruhan untuk melihat restoran pilihan anda yang (Tambahkan ke Bakul). yang tersedia ada di tersenarai dalam sebelum membuat pesanan. kawasan anda. aplikasi. Ketik '**Place Order**' (Buat

## **Petua keselamatan siber**

**!**

- Tetapkan PIN 6 digit GrabPay untuk memastikan pembayaran lebih selamat.
- **Jangan** sekali-kali dedahkan OTP, kata laluan atau maklumat peribadi anda yang lain kepada sesiapa sahaja atau laman web yang tidak diketahui/dikenali.
- **Jangan berikan** maklumat peribadi kepada laman web atau aplikasi pihak ketiga yang menuntut sebagai Grab. Semua permintaan maklumat yang diperlukan untuk tujuan pengesahan akan dijalankan dalam aplikasi Grab.

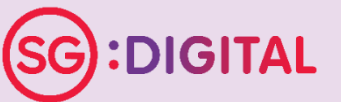

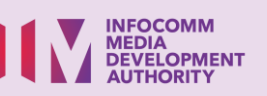

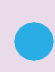